#### **R** and Reproducibility **A Proposal**

David Smith **Revolution Analytics** DSC 2014

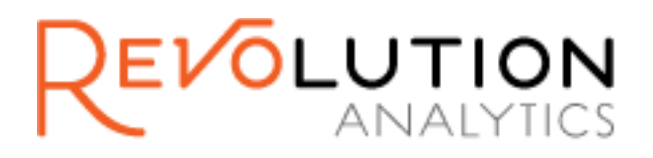

# **Why care about reproducibility?**

Academic / Clinical Research

- Verify results
- Advance Research

#### Business

- Production code
- **Reliability**
- Firewalls
- Reusability
- Regulation

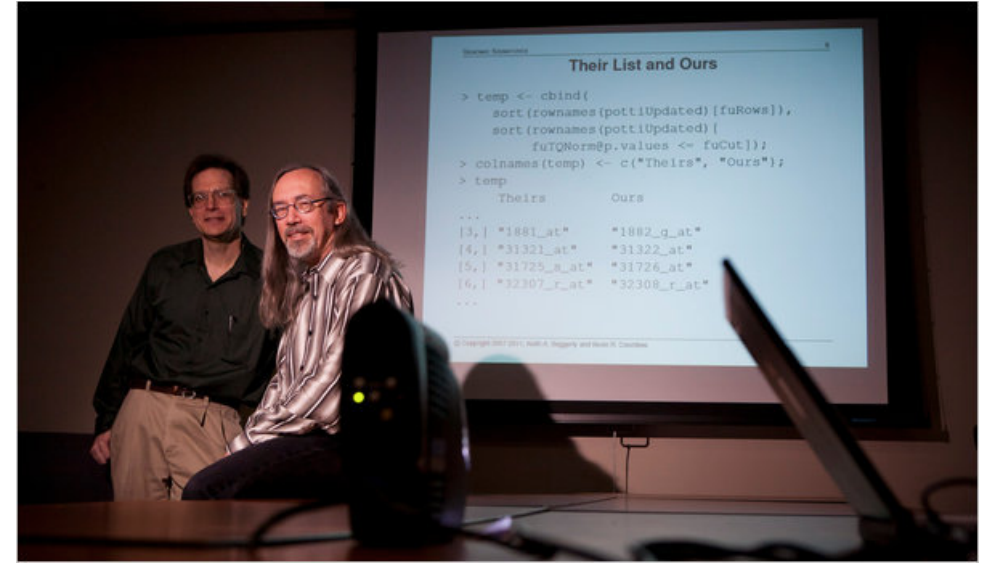

www.nytimes.com/2011/07/08/health/research/08genes.html http://arxiv.org/pdf/1010.1092.pdf

# **Package Problem #1: The User**

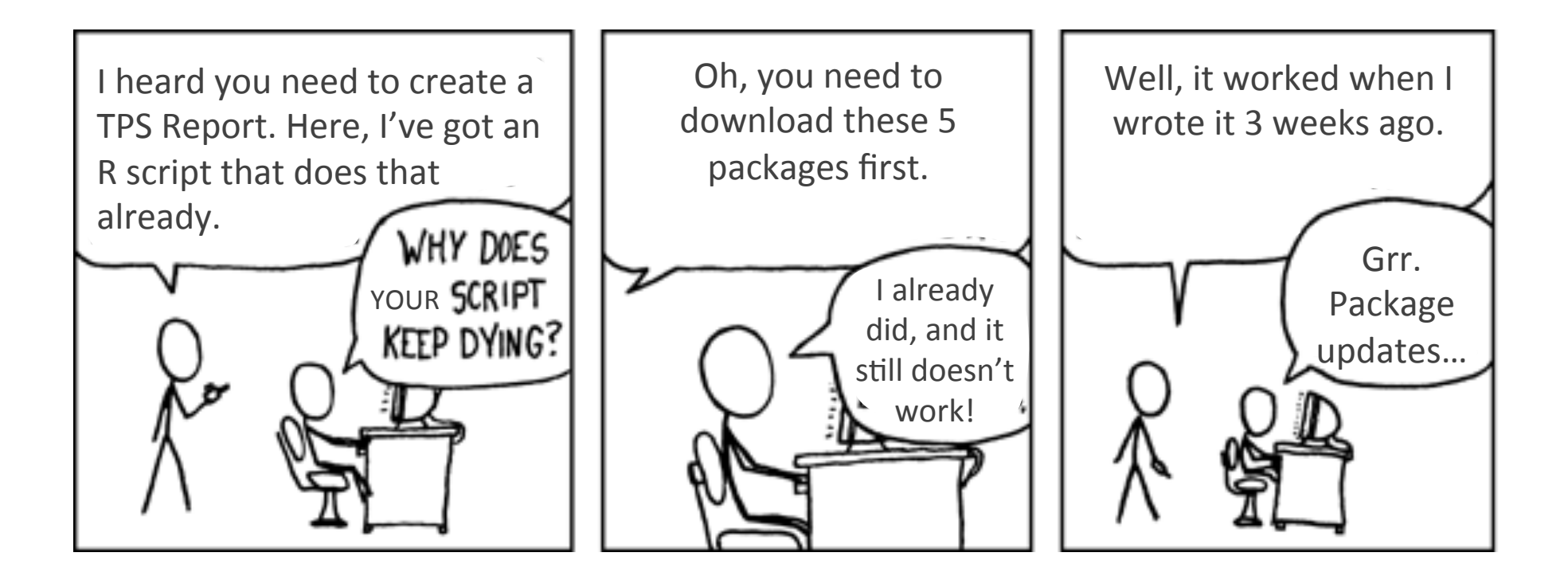

### **Package Problem #2: The Author**

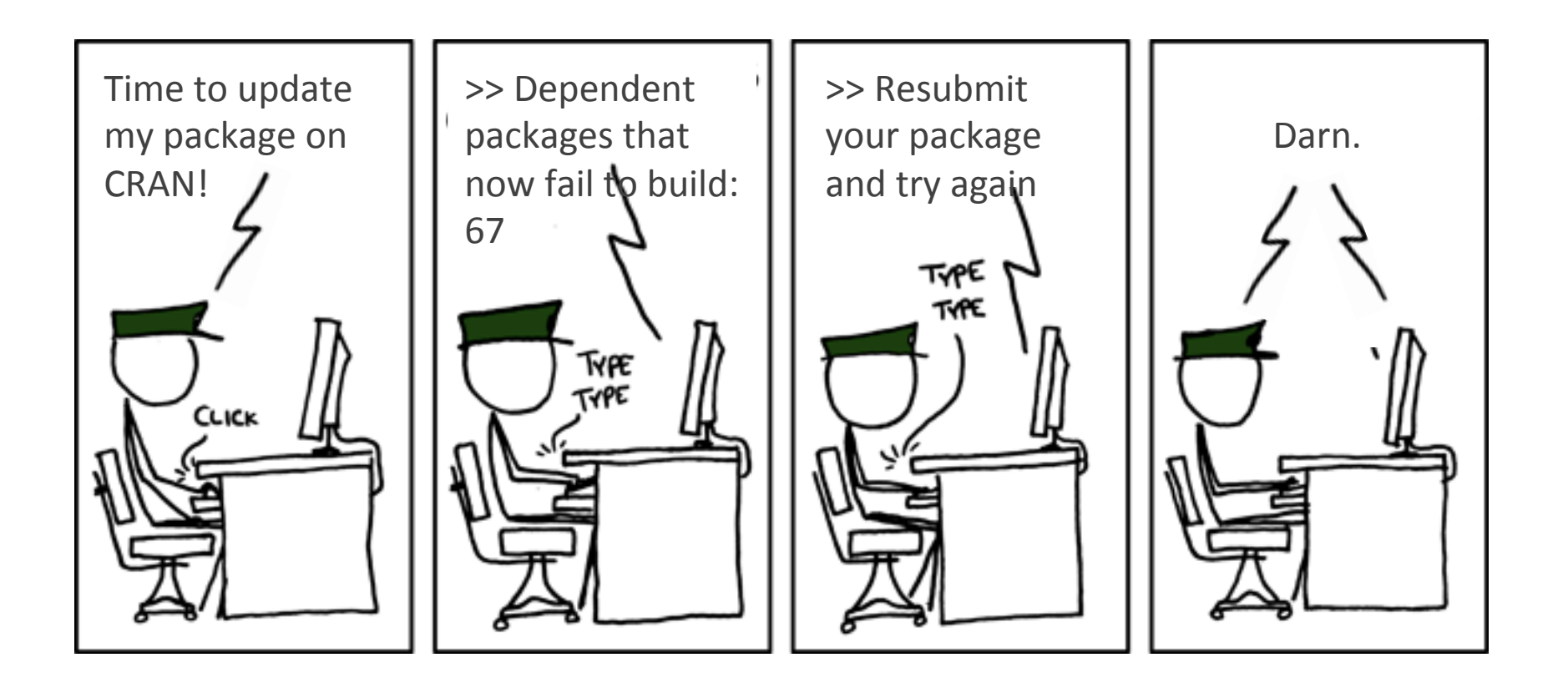

# **CRAN** is a moving target

- R itself is quite stable
- The big problem is with packages
	- $-$  Packages update in near real time
	- $-$  Difficult (possible, but difficult for regular users) to use specific package versions
- Users see "R" as "R + packages"

#### **A Downstream "Stable Branch"**

**"Current Branch" "Stable Branch"** 

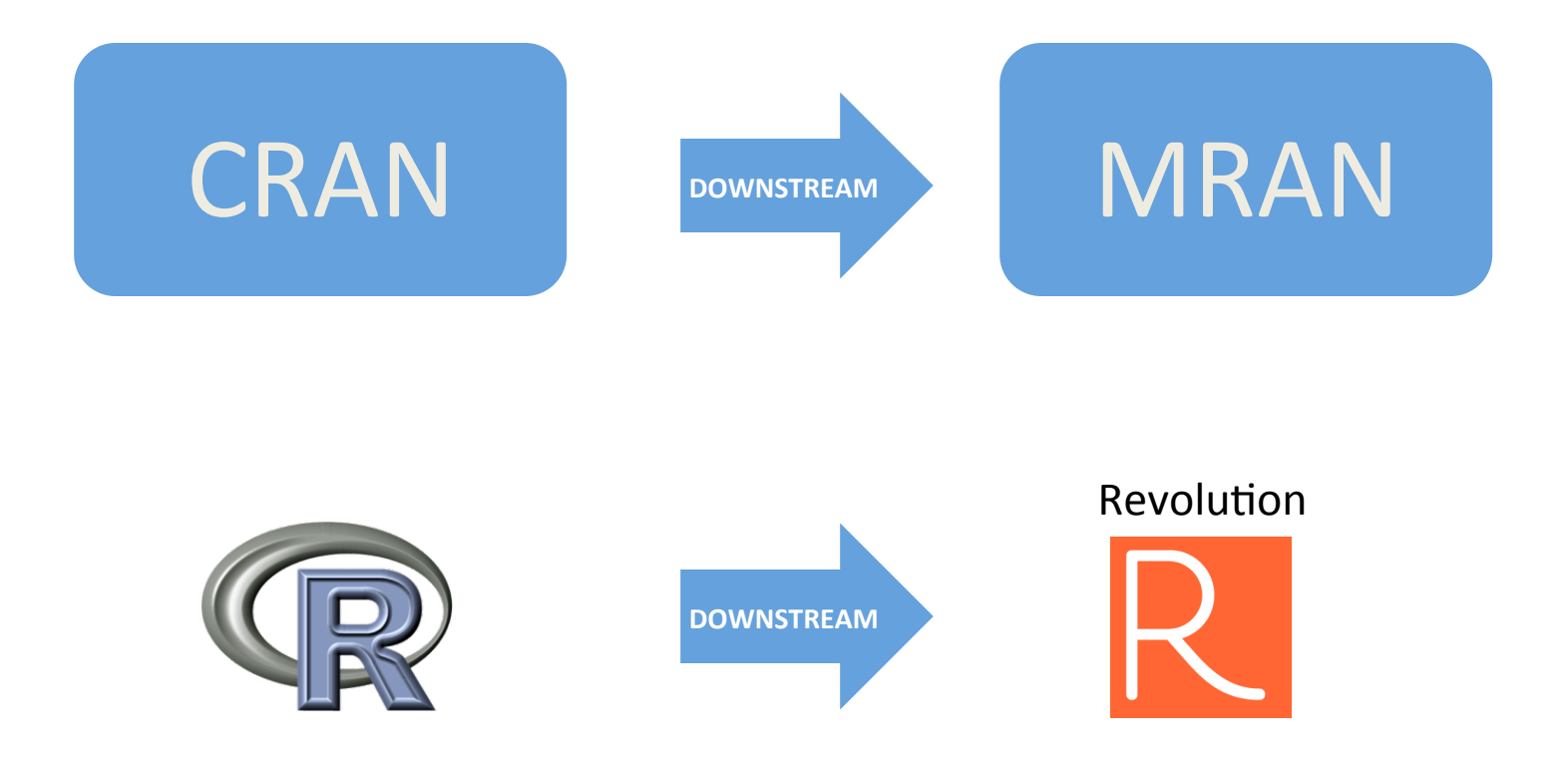

# **Making R Reproducible**

- Change the default way R handles packages
- "Snapshot" CRAN package ecosystem with R releases
	- $-$  By default, users grab older versions of packages
- Tag scripts with an identifier to match with packages
	- "Reproducible R" version number?
	- DocID?

### Upstream: R unchanged

"I don't see why CRAN needs to be involved in this effort at all. A third party could take snapshots of CRAN at R release dates, and make those available to package users in a separate repository. It is not hard to set a different repository than CRAN as the default location from which to obtain packages."

-- Duncan Murdoch, r-devel, March 2014

### **Not a new idea**

- Ooms, "Possible Directions for Improving Dependency Versioning in R", R Journal 5/1
- BioConductor Project
- Revolution R Enterprise
- packrat / gRAN
- Linux distros

# **Default behavior is critical**

- Packrat solves this very well
	- $-$  Project + package dependencies stored in Github
- gRAN is also very promising
	- $-$  Pushing solution to gRAN server helps
- But:
	- $-$  Fragmentation: No CRAN "repository of record"
	- Not default behaviour
	- $-$  Not easy to share reproducibly for "normal" users

# **MRAN** repository : requirements

- Bandwidth
- Storage
- Latency (alternatives to mirroring)
- Availability & monitoring
- Security
- Binary package archives
- Ability for package developers to "fall forward" to "development branch" packages
- Coordination with package authors with "Reproducible" R" version updates
	- $-$  Goal: a consistent set of mutually-compatible packages every 6 months

# **MRAN** - Implementation

- Use rsync to mirror CRAN at regular intervals
	- Only downloads changed packages
- Use zfs to store incremental snapshots  $-$  Storage only required for new packages
- Organize snapshots into a labelled hierarchy
	- Current and previous versions in same tree
- CRAN snapshot server hosted by cloud provider
	- $-$  Availability and latency
- Open-source process

# **RRT: The R Reproducibility Toolkit**

- Open Source R Package (GPLv2)
- From an R project folder:
	- $-$  Detect packages used by scripts
		- Including dependencies
	- Download and install from MRAN
- github.com/RevolutionAnalytics/RRT

– Pre-alpha! 

### **Example**

• R script file using 6 most popular packages

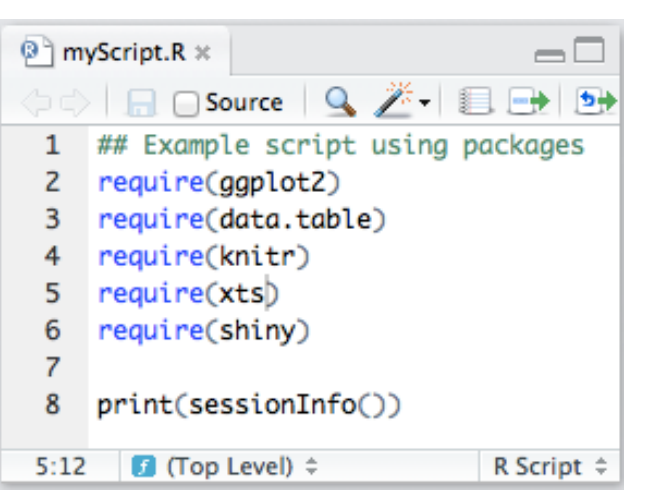

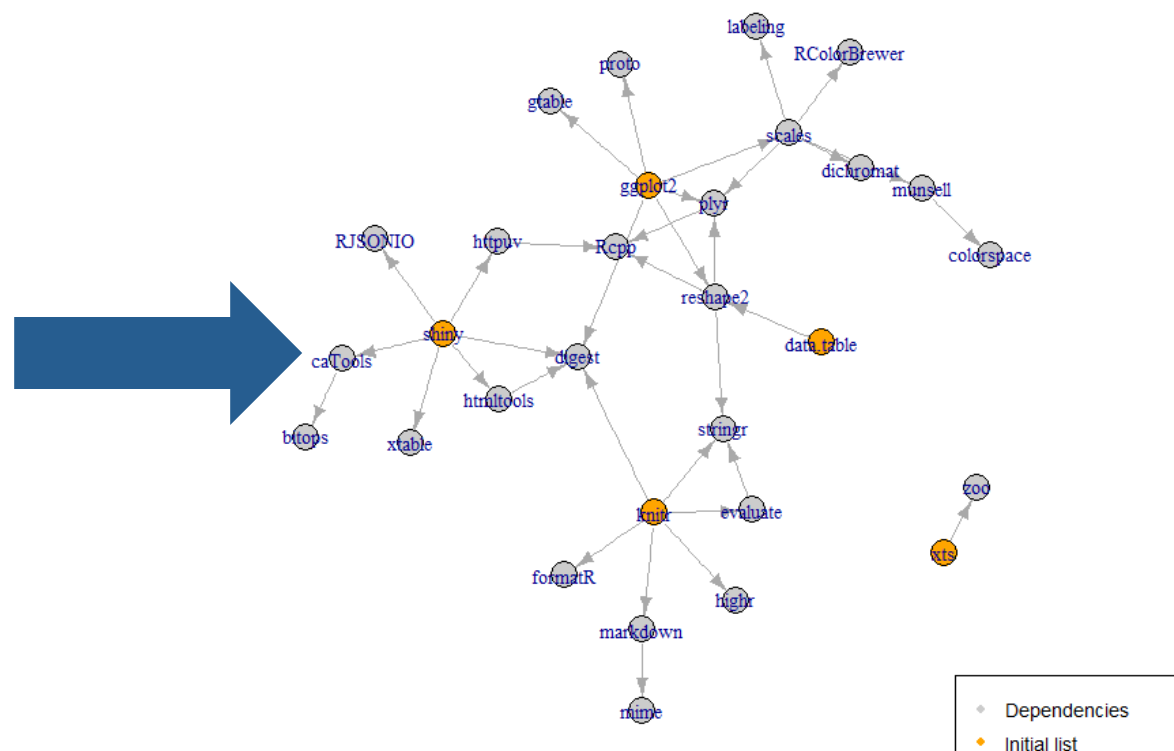

Package dependency graph

# A lot yet to be done...

- MRAN server
	- $-$  Provisioning, automation, testing, maintenance
	- Naming
- R user default experience
	- Client-side tools
	- $-$  Downstream distribution
- Handling foreign packages (local, GitHub, etc)
- User testing
- Developer tools (R-Forge)

# **Thank You**

David Smith david@revolutionanalytics.com blog.revolutionanalytics.com